#### Приложение

Через единый портал государственных и муниципальных услуг gosuslugi.ru и его мобильное приложение за 2016 год было заказано 380 млн. государственных и муниципальных услуг. Ежемесячная посещаемость портала составляет более 30 млн. человек, причем 52% из них заходят на портал с помощью мобильных устройств. Портал имеет ряд значительных преимуществ при получении услуг в электронном виде:

### 1. Запись на прием к врачу

Многочасовые очереди, которые выстаивали, чтобы попасть определенному врачу, в прошлом. Теперь можно записаться прямо из дома в ваше лечебное учреждение на определенный день к тому специалисту, который Вам необходим.

До конца 2017 года будет разработана услуга по вызову врача на дом, в личном кабинете «Мое Здоровье» будут размещены данные об оказанных медицинских услугах, посещениях врача, назначениях врача и результаты анализов.

# 2. Проверка пенсионных накоплений

В течение двух минут пользователь по запросу получает выписку из лицевого счета, открытого в Пенсионном фонде. Результат запроса можно изучить на сайте, а также заказать получение информации по почте или же на зарегистрированный электронный ящик

# 3. Регистрация по месту пребывания/жительства

Подав заявление на портале, пользователь в течение трех дней получает приглашение в орган учета для личного предъявления оригиналов документов. В день посещение органа регистрационного учета пользователь получает штамп о регистрации

## 4. Оформление загранпаспорта

Одна из самых популярных услуг - это оформление заграничного паспорта со скидкой в 30%. В любое удобное время без очередей и лишних хлопот пользователь направляет электронное заявление и фотографию. Получив приглашение на оформление, необходимо явиться в ближайшее отделение МВД с документами и квитанцией об оплате пошлины в назначенное время и без очереди предъявить пакет документов.

## 5. Проверка и оплата штрафов ГИБДД

По номеру водительского удостоверения, а также номеру транспортного средства можно получить исчерпывающую информацию о штрафах. Система позволяет как распечатать квитанцию, так и оплатить штрафы онлайн с 50% скидкой.

## 6. Подача налоговой декларации

Вначале пользователь скачивает специальное программное обеспечение для заполнения декларации, а затем отправляет готовую отчетность для проверки. Сервис доступен юридическим, а также физическим лицам. Контролировать статус проверки можно в «Личном кабинете» на портале gosuslugi.ru.

#### 7. Регистрация транспортного средства

Зарегистрировать со скидкой в 30% можно как новый автомобиль, так и купленный на вторичном рынке. В процессе заполнения заявления пользователь указывает желаемую дату и время обращения в ГИБДД. В течение 3 дней приходит приглашение на регистрацию.

#### 8. Запись в детский сад

Многочасовые очереди, которые выстаивали родители, чтобы получить место в очереди на детсад, теперь в прошлом. Можно не только зарегистрировать место в очереди, но и отслеживать ее движение через Интернет.

#### 9. Проверка задолженности по налогам

Отправив соответствующий запрос, можно за 2 минуты получить информацию обо всех неоплаченных налогах и сборах. Кроме того, Федеральная налоговая служба предоставляет информацию о порядке исчисления, а также уплаты каждого налога, льготах, правах и обязанностях налогоплательщика.

#### 10. Проверка информации по исполнительным производствам

Через портал gosuslugi.ru Федеральная Служба судебных приставов предоставляет данные по исполнительным производствам в отношении юридических, а также и физических лиц. Услуга предоставляется бесплатно.

### 11. Получение государственного сертификата на материнский (семейный) капитал

Оформите заявку на портале gosuslugi.ru и через пять дней после подачи заявления посетите указанный в заявлении территориальный орган ПФР и представьте оригиналы документов, указанных в заявлении.

### 12. Получение водительского удостоверения после прохождения профессионального обучения на право управления транспортными средствами

Оформите заявку на получение водительского удостоверения, выберите подходящее подразделение, дату и время посещения. Принесите оригиналы документов, которые вы указали в заявлении. Не опаздывайте к назначенному времени, чтобы не пропустить свою очередь. Сотрудник подразделения Госавтоинспекции проверит данные документов, сфотографирует вас и выдаст водительское удостоверение. Обычно эта процедура занимает не более часа.

#### 13. Оплата услуг ЖКХ

Найдите и оплатите актуальные счета с помощью банковской карты, электронных денег, средств на счету мобильного телефона или скачайте квитанцию для оплаты в банке. Также вы можете обжаловать сумму или наличие неоплаченного счета с помощью сервиса Госпочты.

14. Получение консультации по вопросам соблюдения трудового законодательства и иных нормативных правовых актов, содержащих нормы трудового права, при письменном обращении

Заполните анкету заявления и Вы получите письменный ответ (разъяснение) по вашему вопросу, указанным при подаче заявления способом.

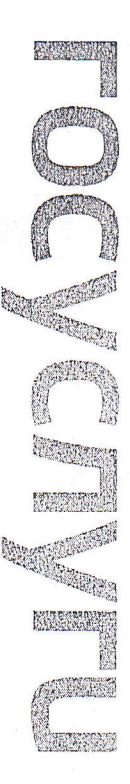

и оплаты её электронным способом. разпичные пошлины со скидкой в 30% при условии заказа услуги С 1 января 2017 года можно воспользоваться правом уплачивать 

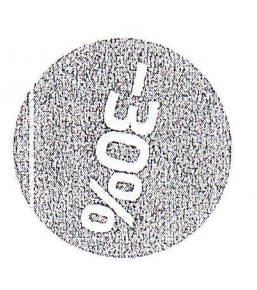

транспортного средства требованиям безопасности **Bhlaaua UTC** Внесение изменений в ПТС Выдача свидетельства о регистрации ТС Выдача номеров на мотоцикл или прицеп Выдача номеров (регистрационных знаков) Выдача водительского удостоверения Выдача свидетельства о соответствии конструкции Выдача международного водительского удостоверения Восстановление российского паспорта Оформление загранласпорта  $\frac{1}{2}$ 

Выдача транзитных номеров на мотоцикл или прицеп Выдача транзитных номеров

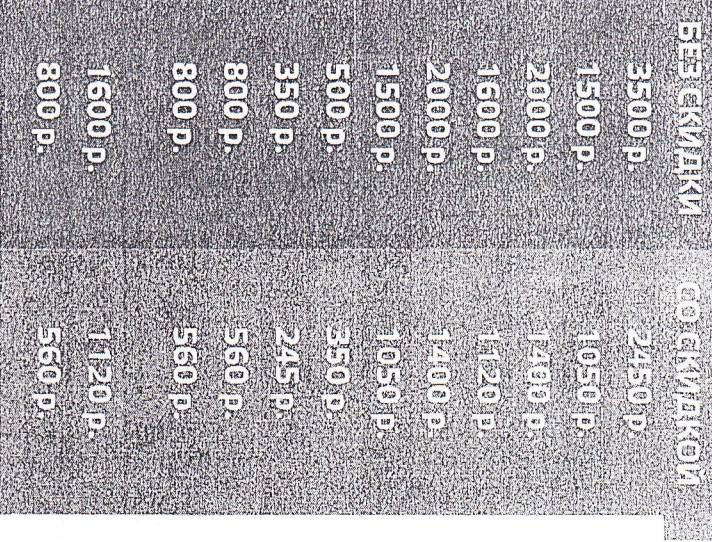